## **[Uaktualnienie bazy](https://pomoc.comarch.pl/altum/documentation/uaktualnienie-bazy/)**

W wypadku posiadania bazy danych wygenerowanej we wcześniejszej wersji niż ta, na której użytkownik będzie pracował, niezbędne jest zaktualizowanie obecnej bazy w celu uzyskania zgodności z aktualną wersją systemu. Przed przeprowadzeniem konwersji wskazane jest wykonanie kopii zapasowej (backupu) oraz reindeksacji konwertowanej bazy w związku z ryzykiem spadku jej wydajności.

Przed rozpoczęciem konwersji bazy konfiguracyjnej wyświetlone zostanie okno informacyjne zawierające szczegółowe informacje na temat dokonywanej konwersji.

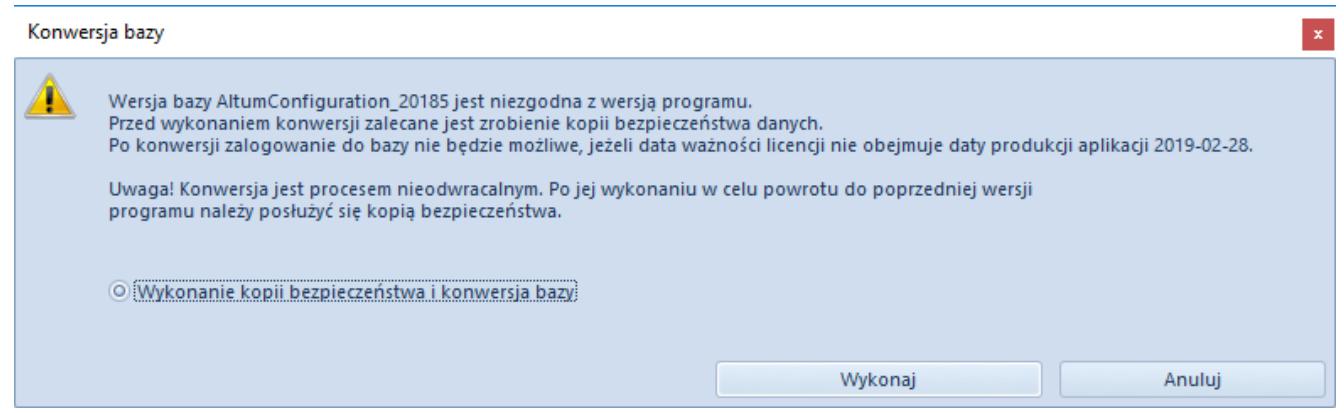

Okno konwersji bazy konfiguracyjnej

Backup baz danych wykonuje się podczas:

- Konwersji bazy
- Instalacji nowej wersji systemu, poprawek (QuickFix), dodatków (Addonsów),

Backup bazy danych można również wykonać z poziomu Menadżera baz.

Przed wykonaniem konwersji bazy firmowej również pojawia się okno dotyczące konfigurowania przebiegu konwersji.

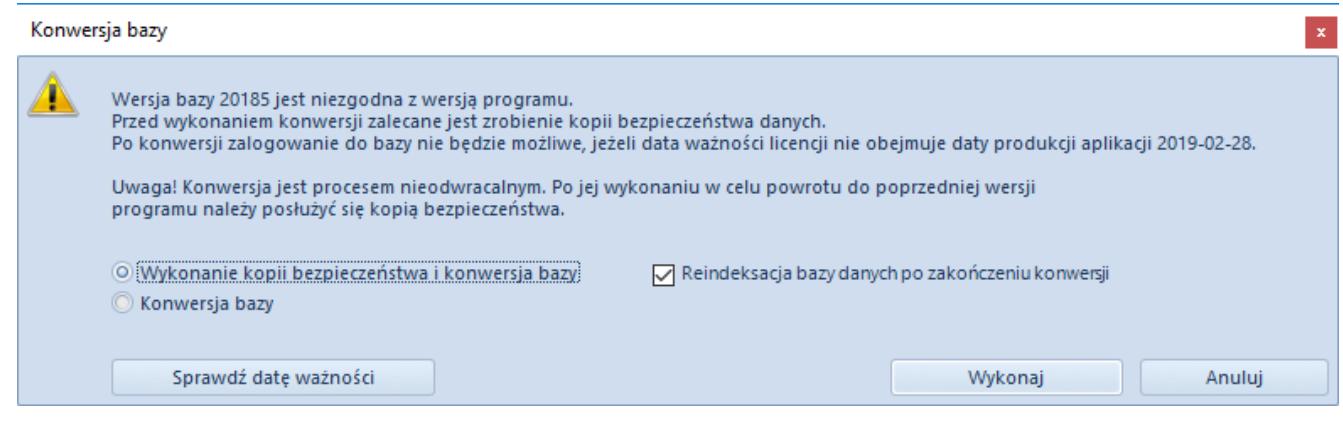

## Okno konwersji bazy firmowej